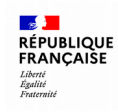

## Comment créer un modèle 1 ?

## 2 parcours possibles

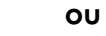

1. Recherche d'un bien conduisant à la création du M1 **00 2. Création d'un M1 vide complété par la recherche de bien(s)** 

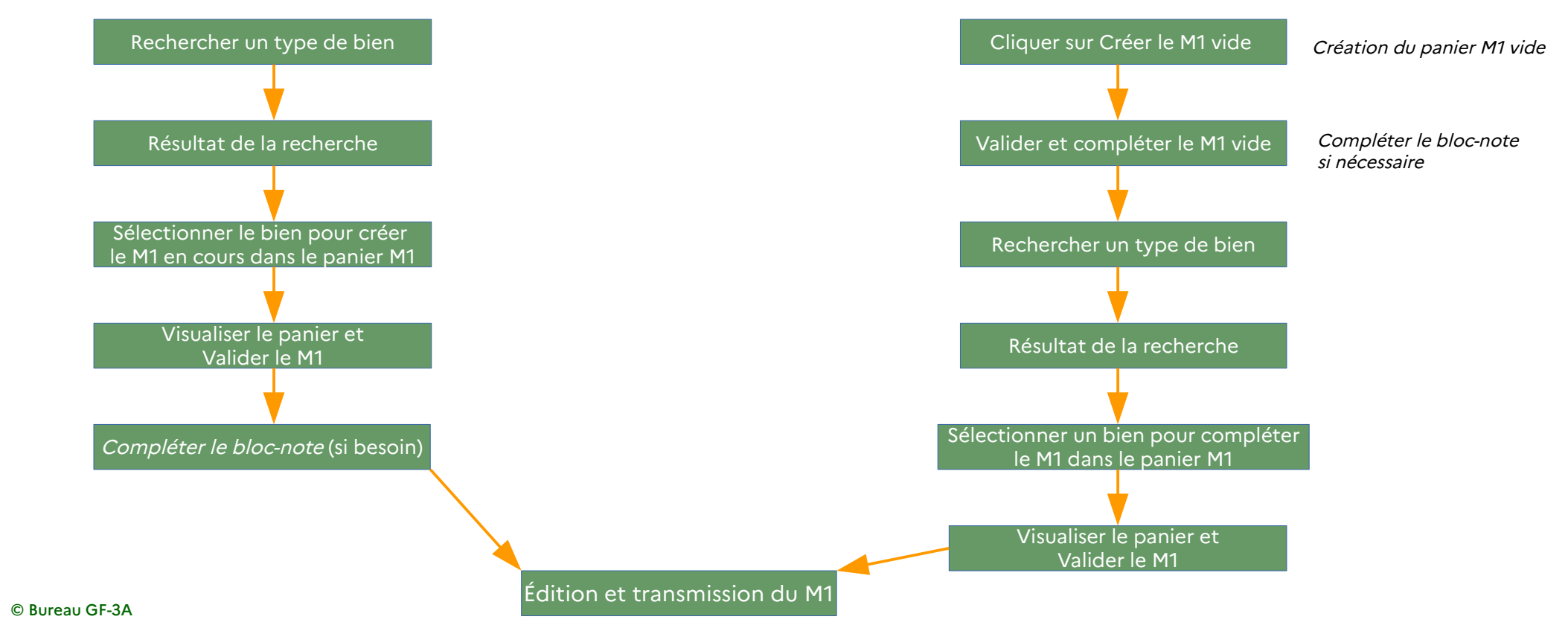